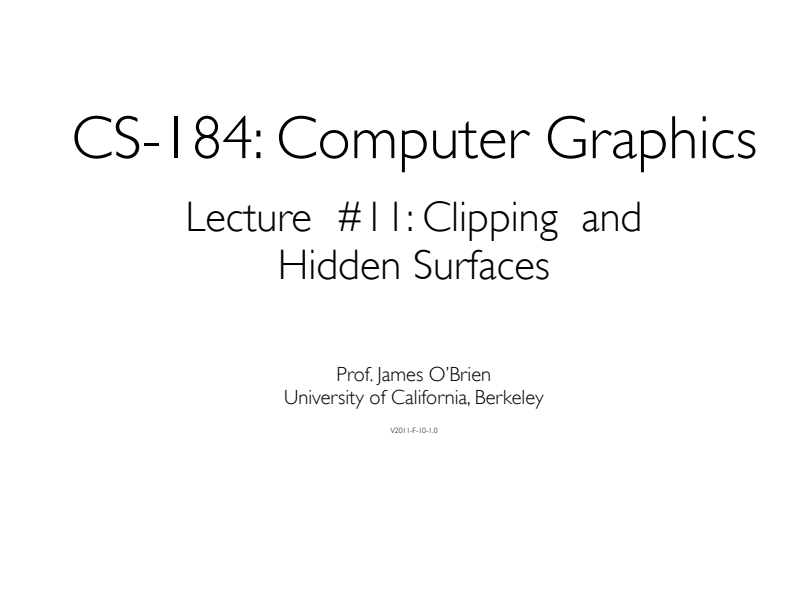

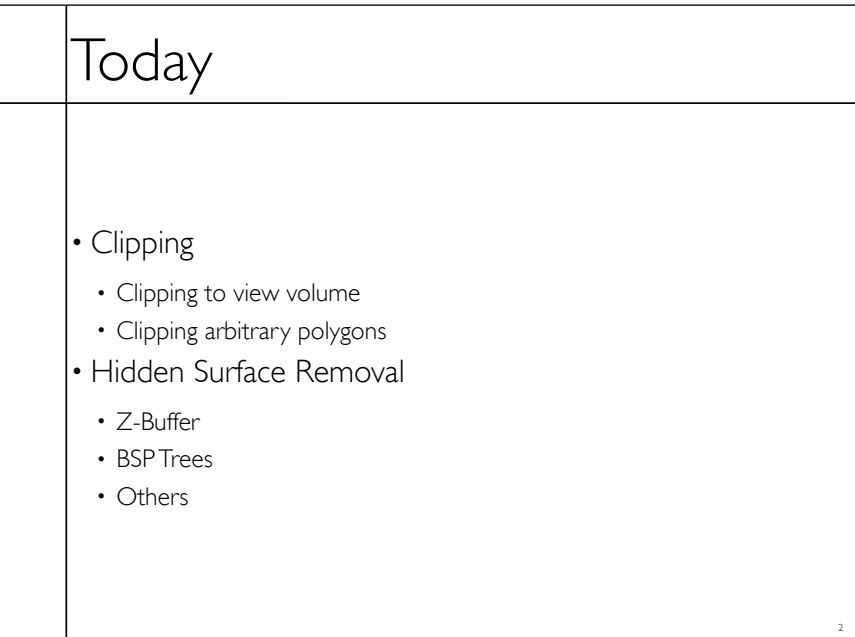

# Clipping

- Stuff outside view volume should not be drawn
	- Too close: obscures view

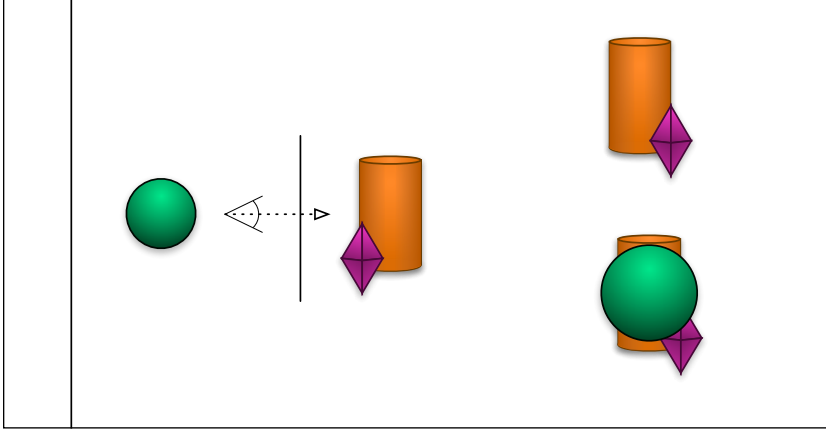

#### Clipping • Stuff outside view volume should not be drawn • Too close: obscures view • Too far: • Complexity • Z-buffer problems • Too high/low/right/left: • Memory errors • Broken algorithms • Complexity

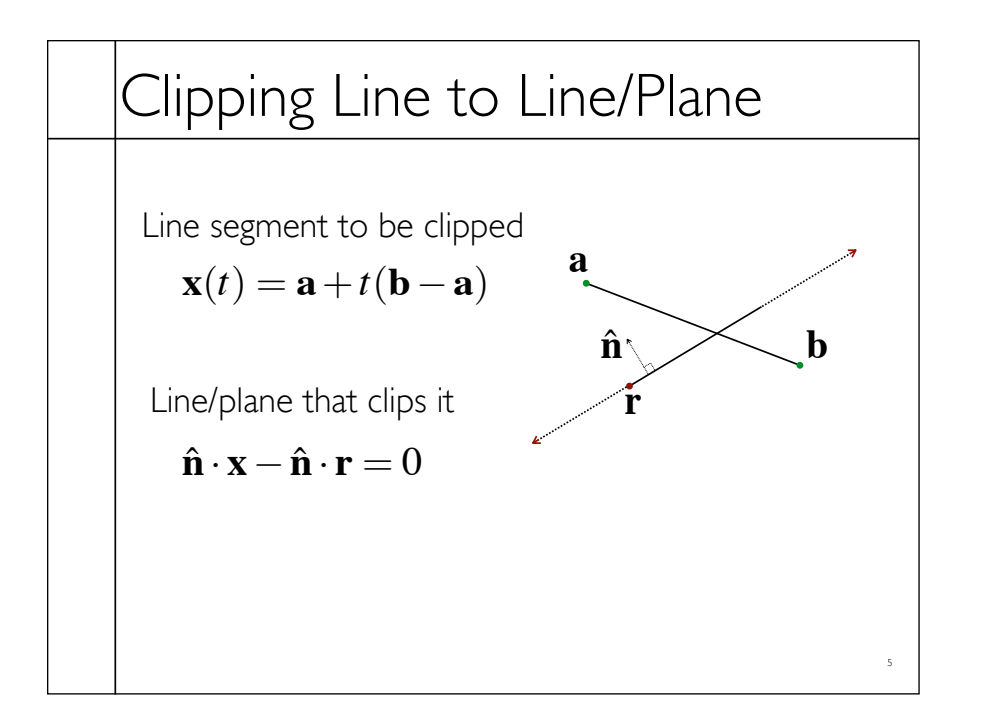

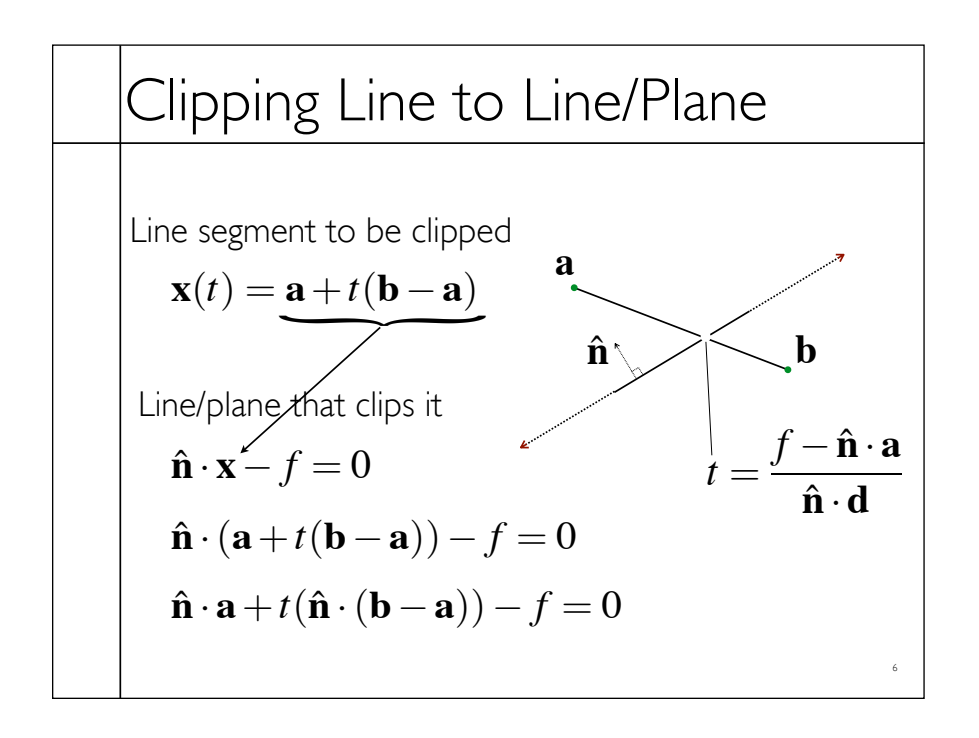

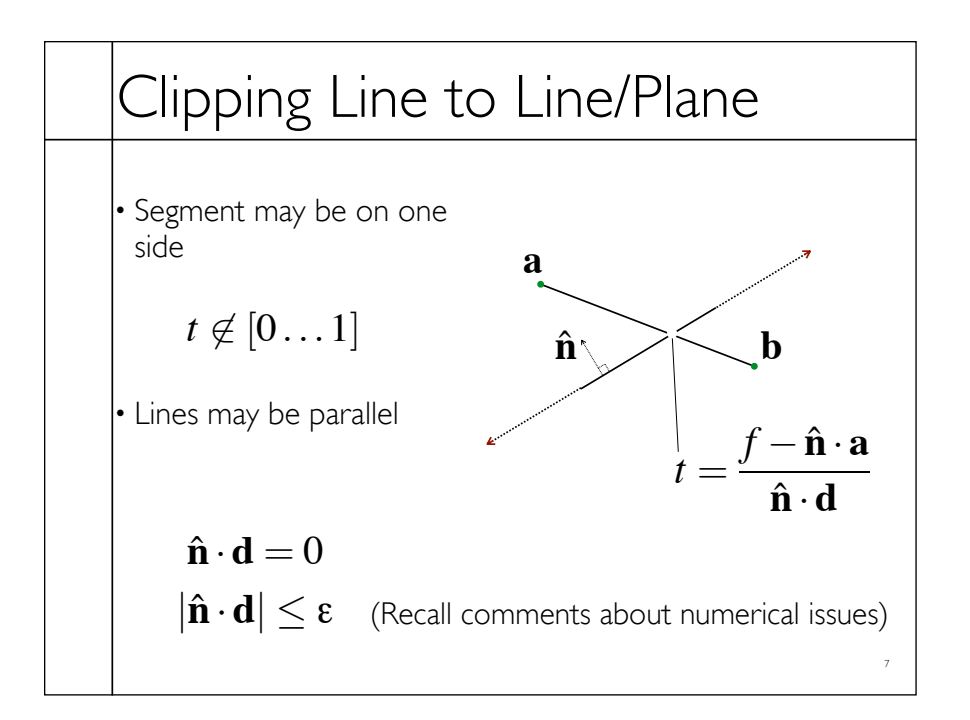

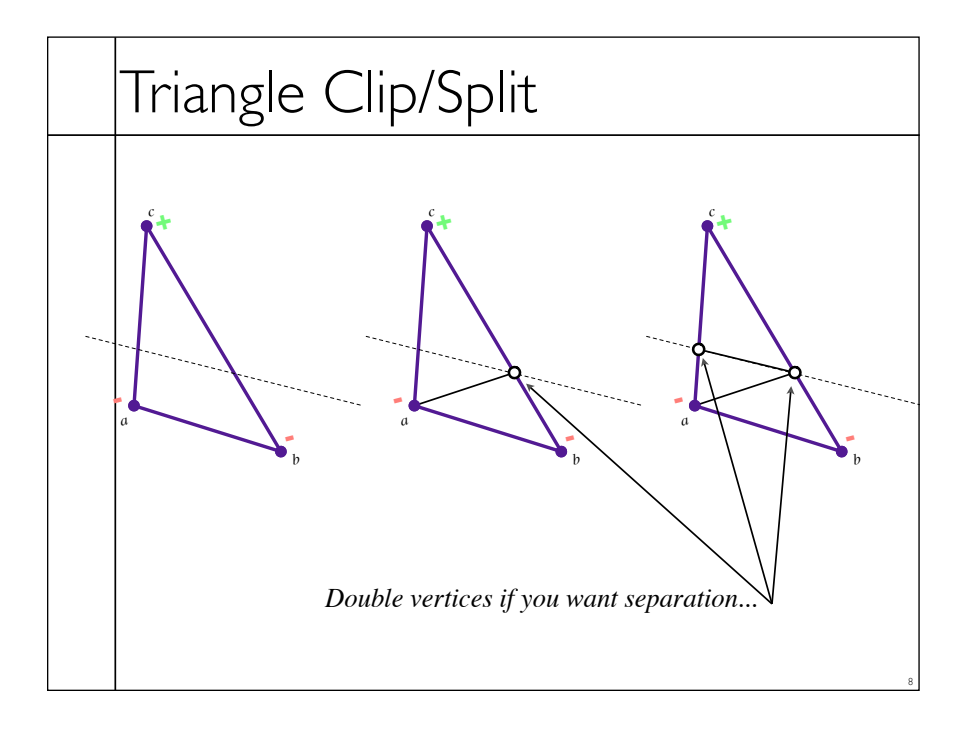

## Polygon Clip to Convex Domain

• Convex domain defined by collection of planes (or lines or hyper-planes)

- Planes have outward pointing normals
- Clip against each plane in turn
- Check for early/trivial rejection

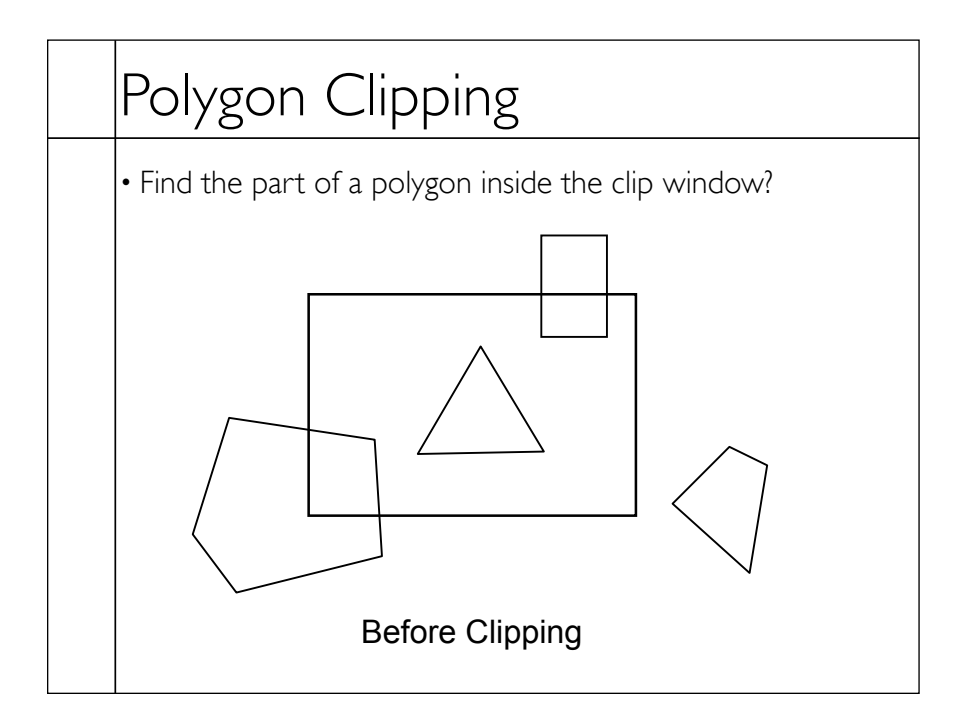

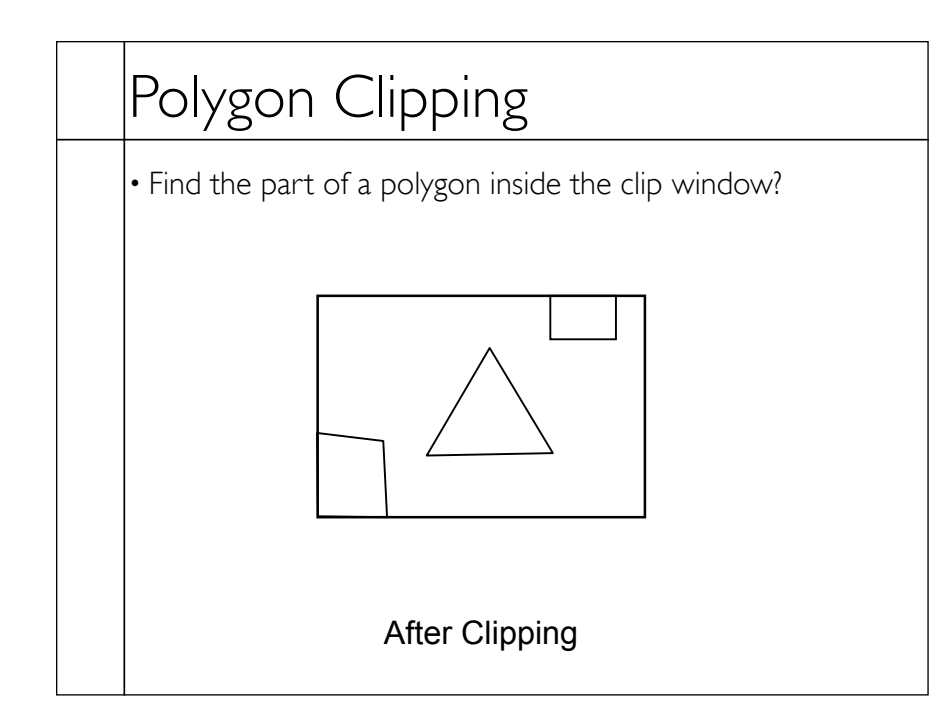

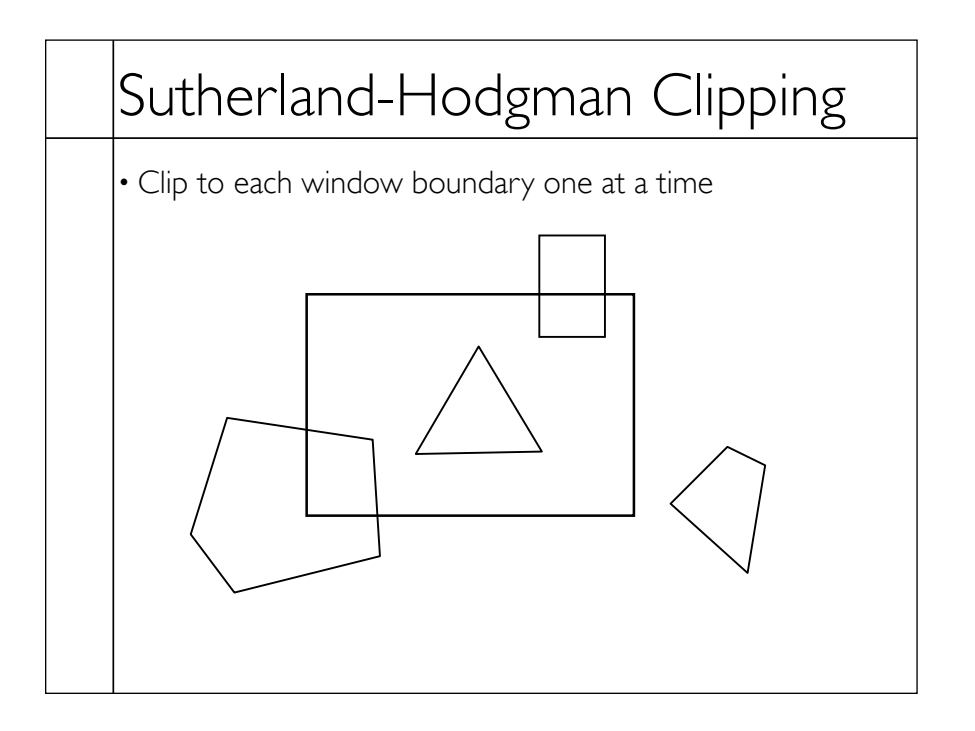

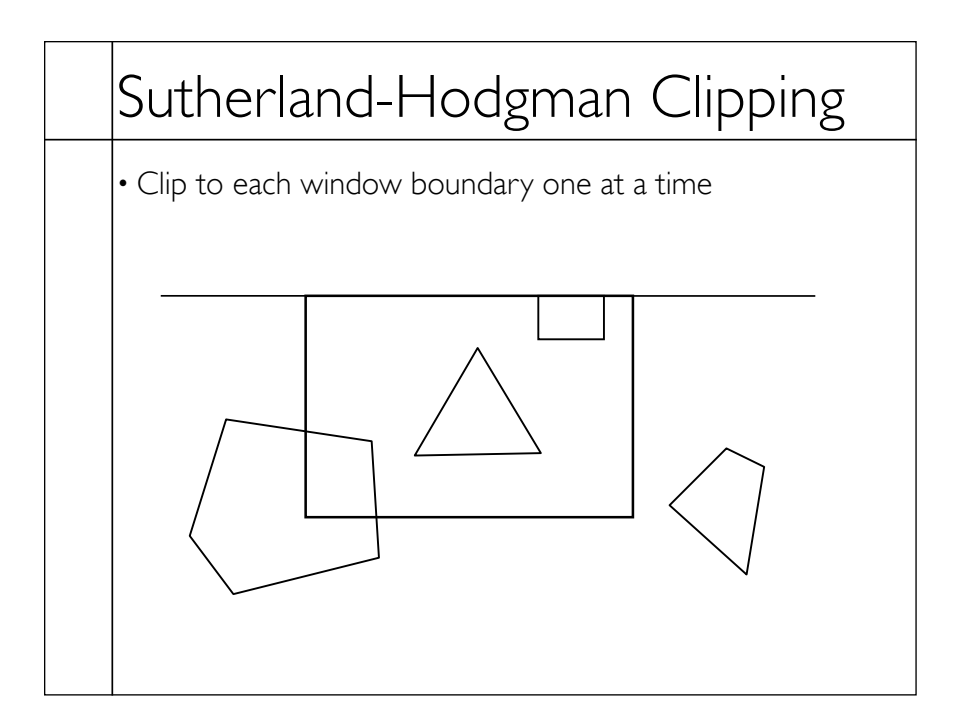

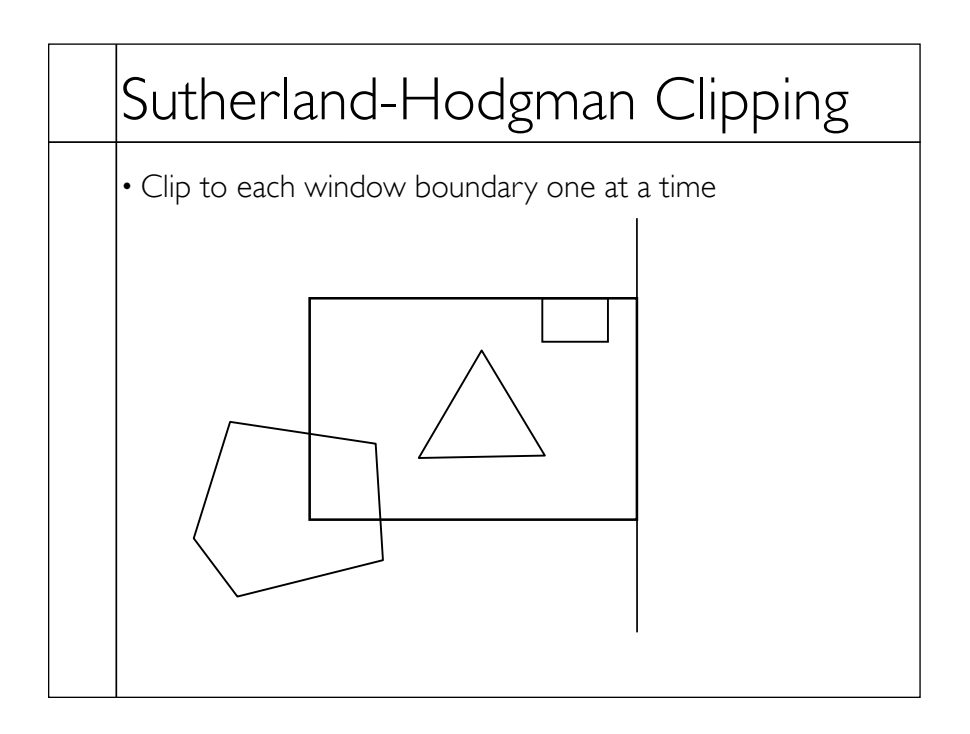

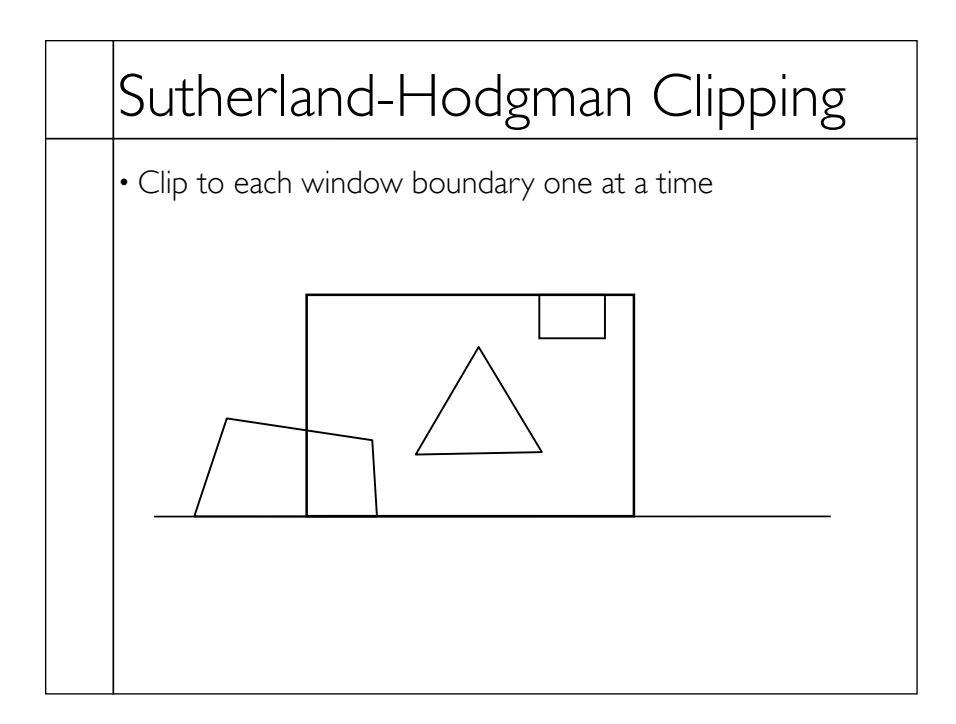

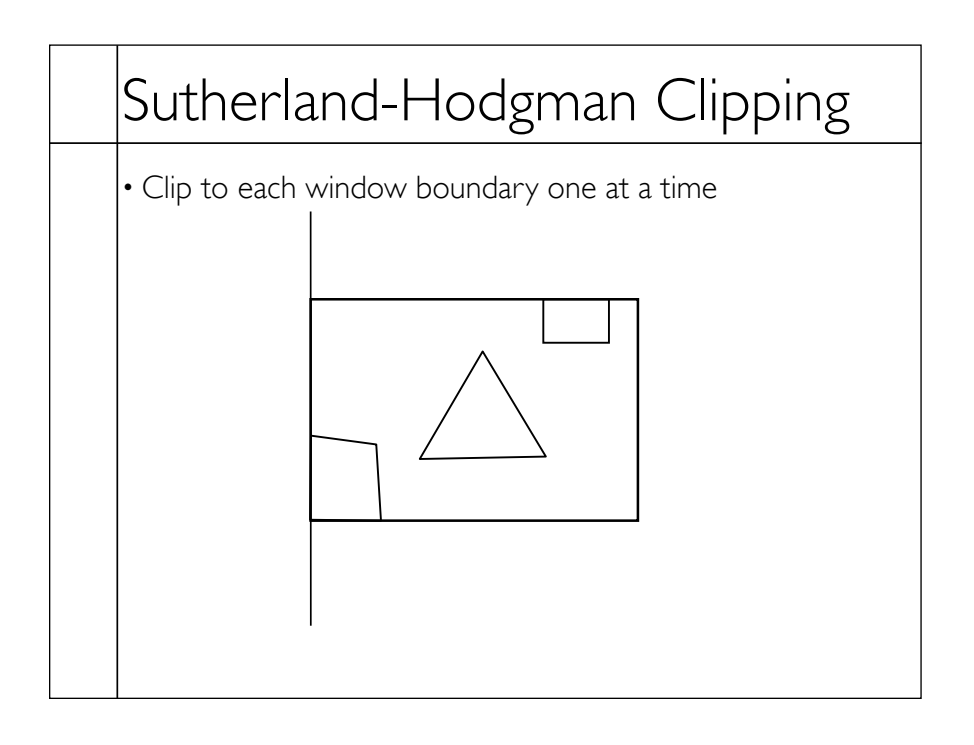

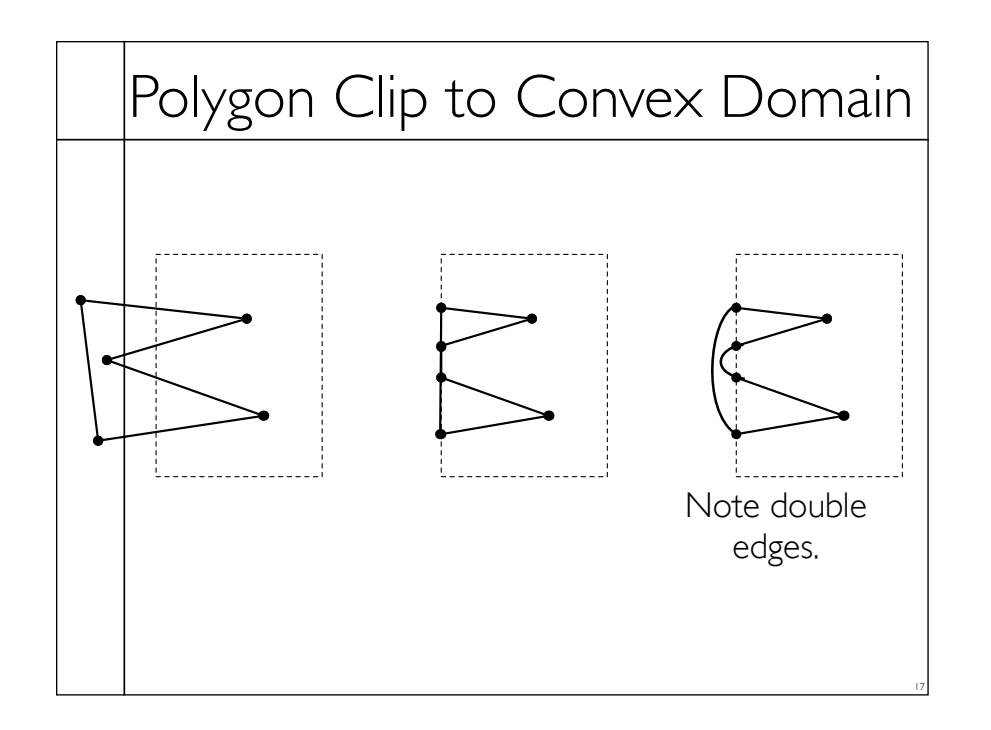

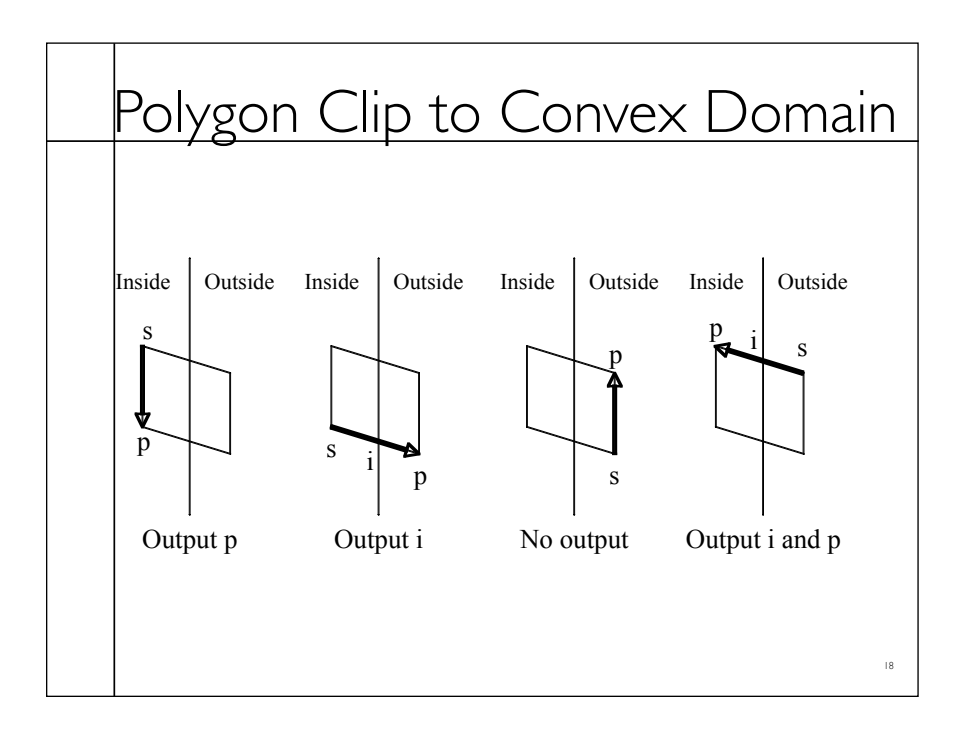

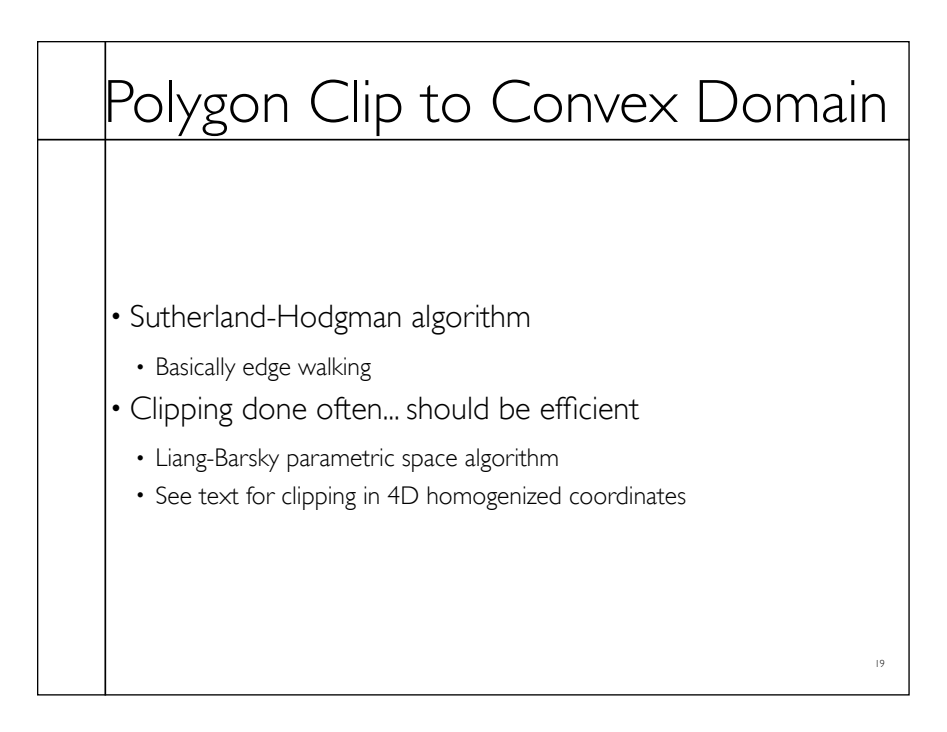

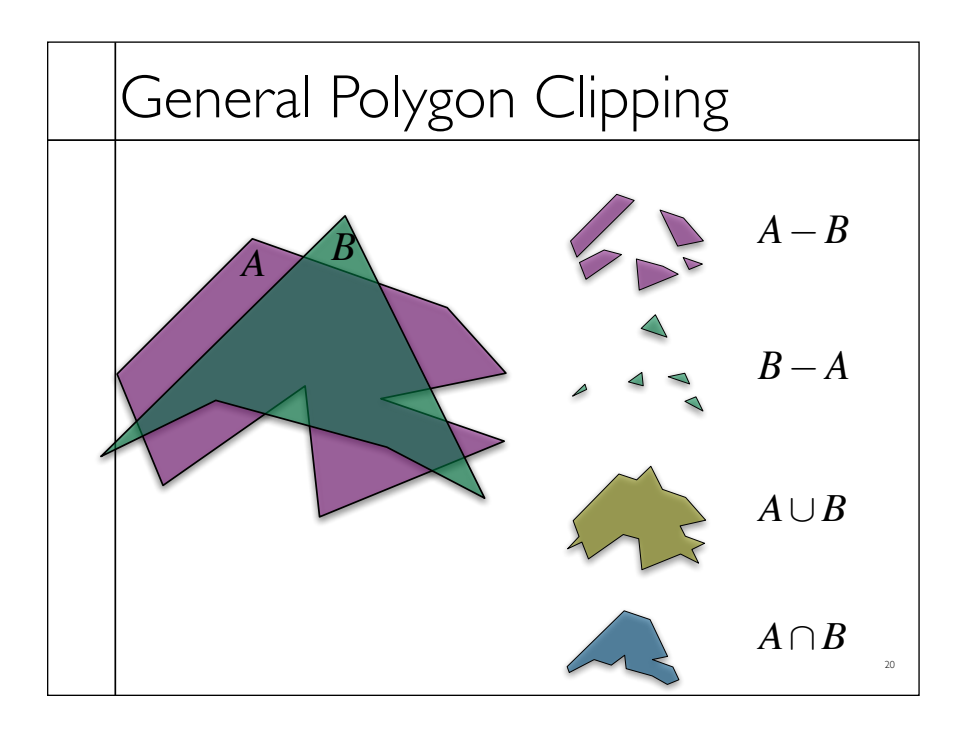

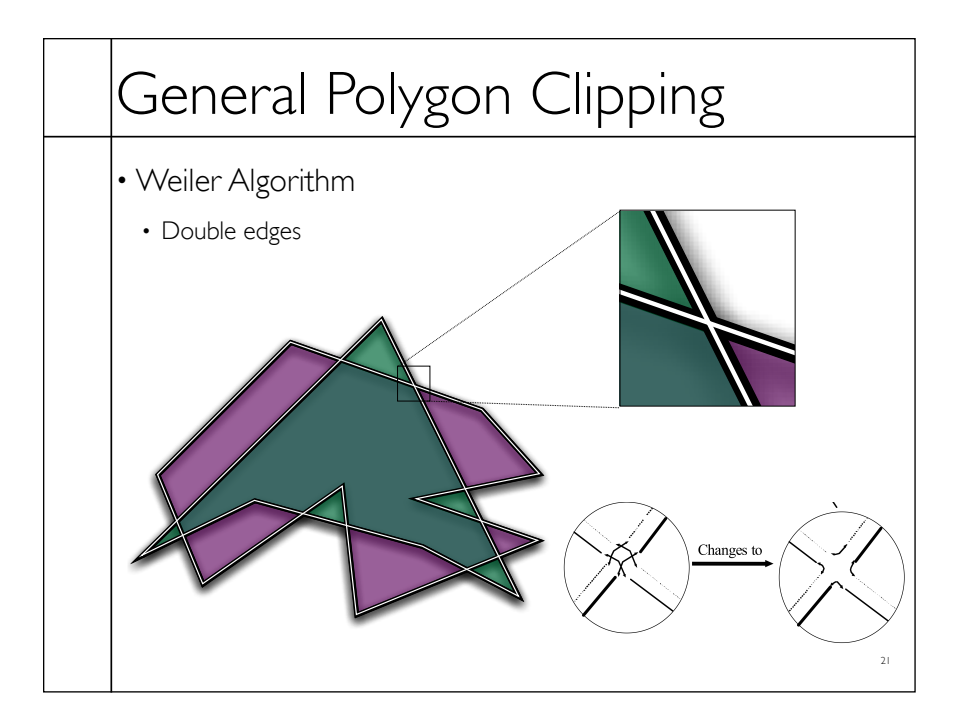

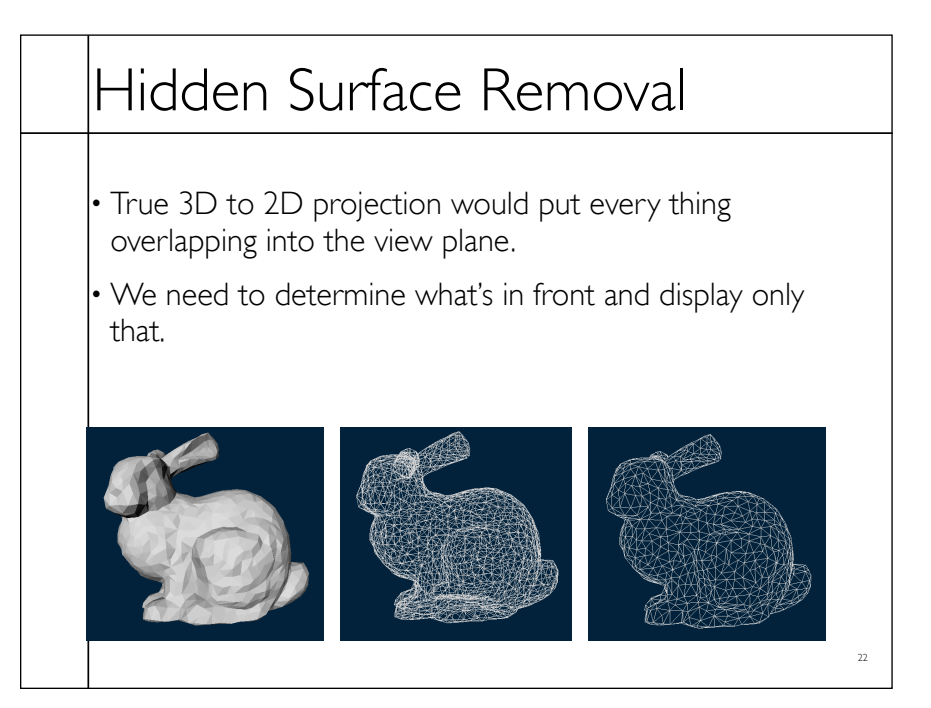

## Z-Buffers

- Add extra depth channel to image
- Write Z values when writing pixels
- Test Z values before writing

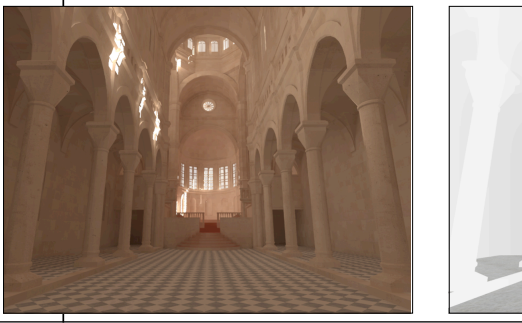

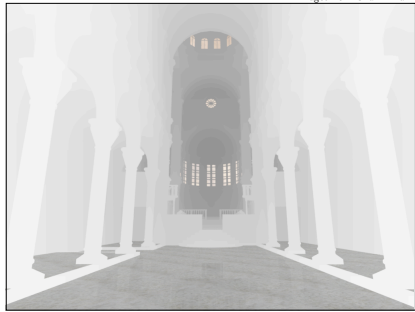

Images from Okan Arikan

#### Z-Buffers

#### • Benefits

- Easy to implement
- Works for most any geometric primitive
- Parallel operation in hardware
- Limitations
	- Quantization and aliasing artifacts
	- Overfill
	- Transparency does not work well

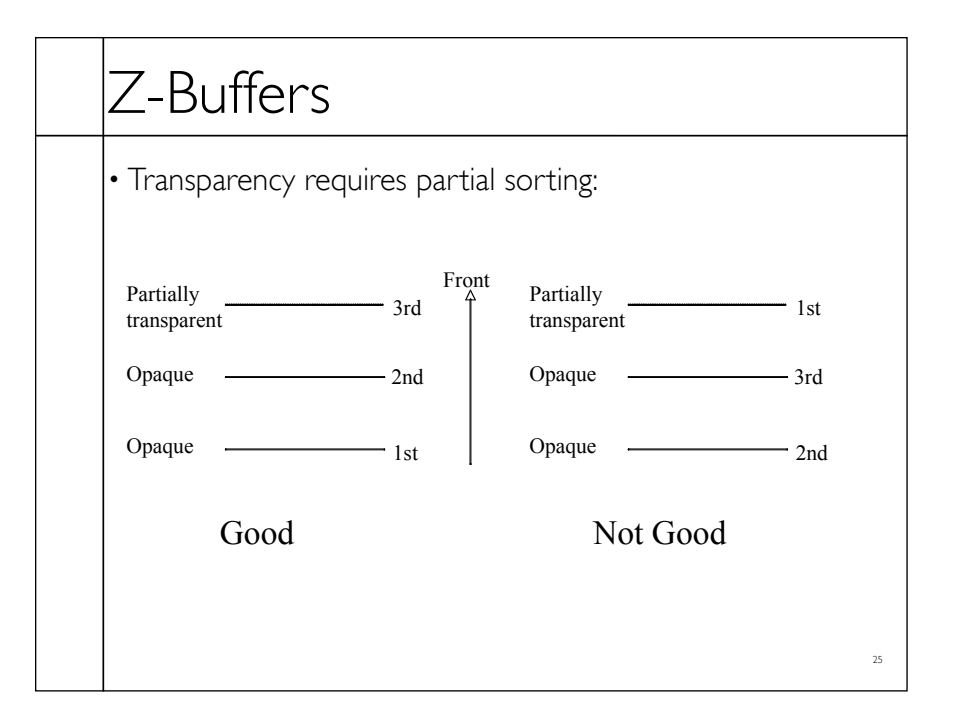

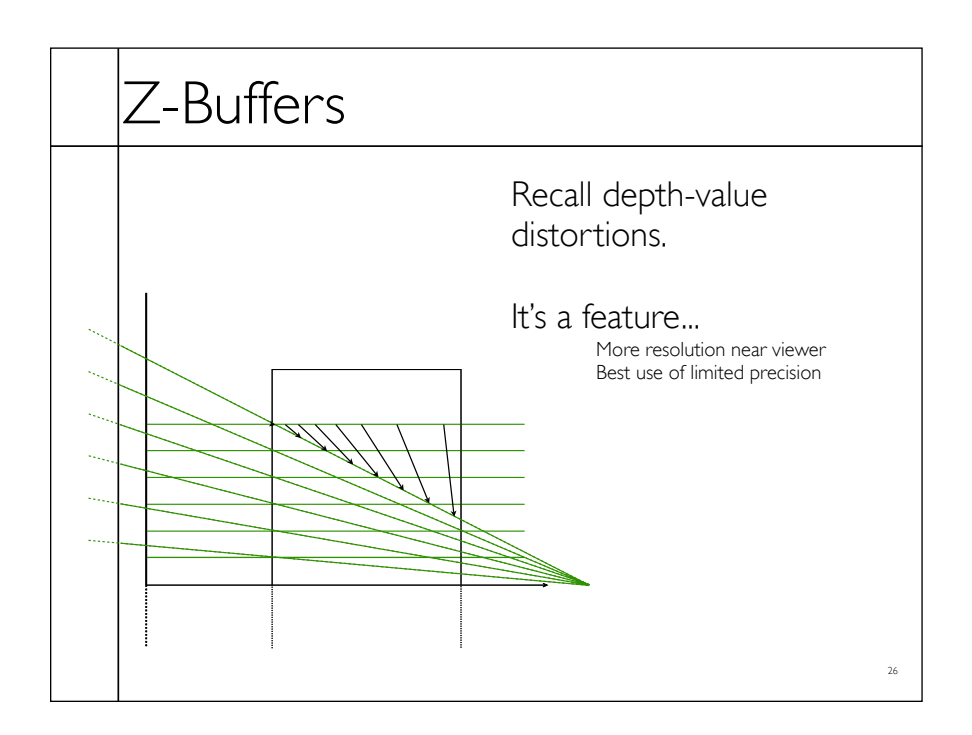

### A-Buffers

• Store sorted list of "fragments" at each pixel

- Draw all opaque stuff first then transparent
- Stuff behind full opacity gets ignored

• Nice for antialiasing...

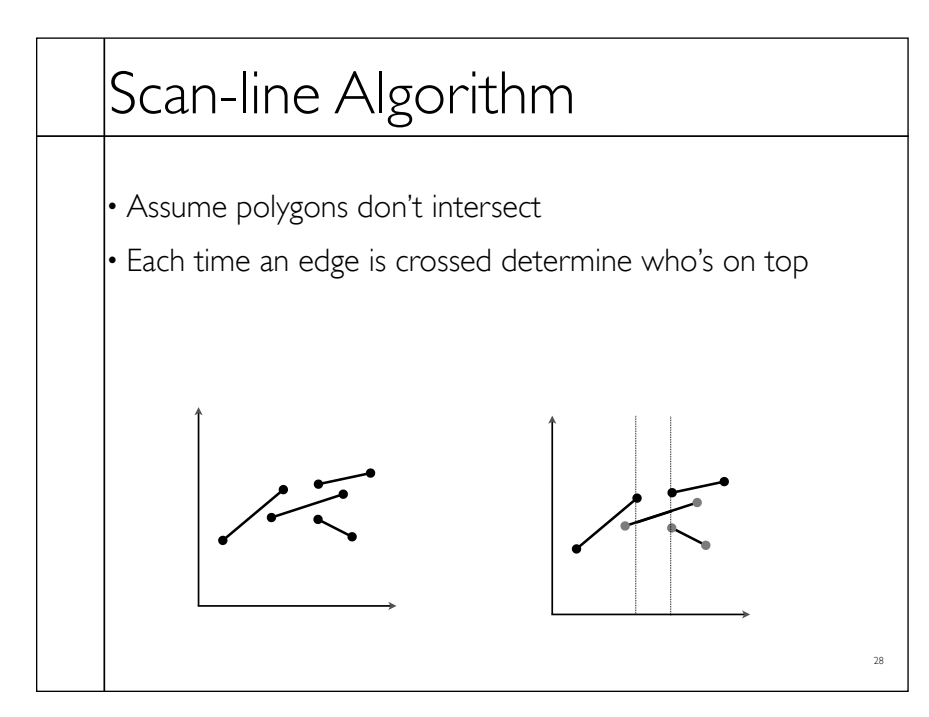

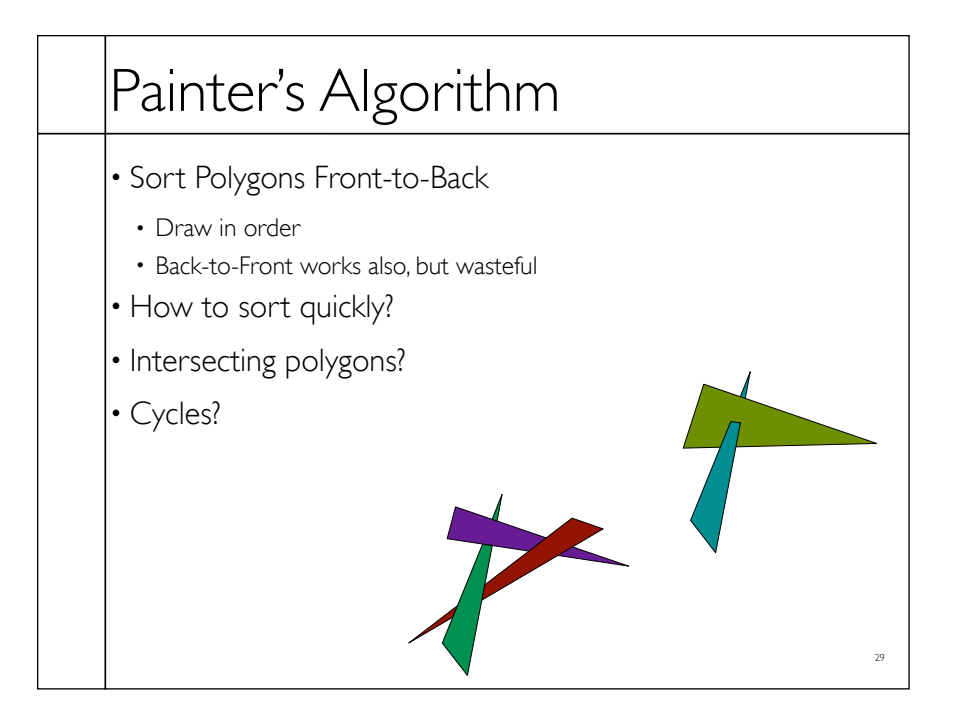

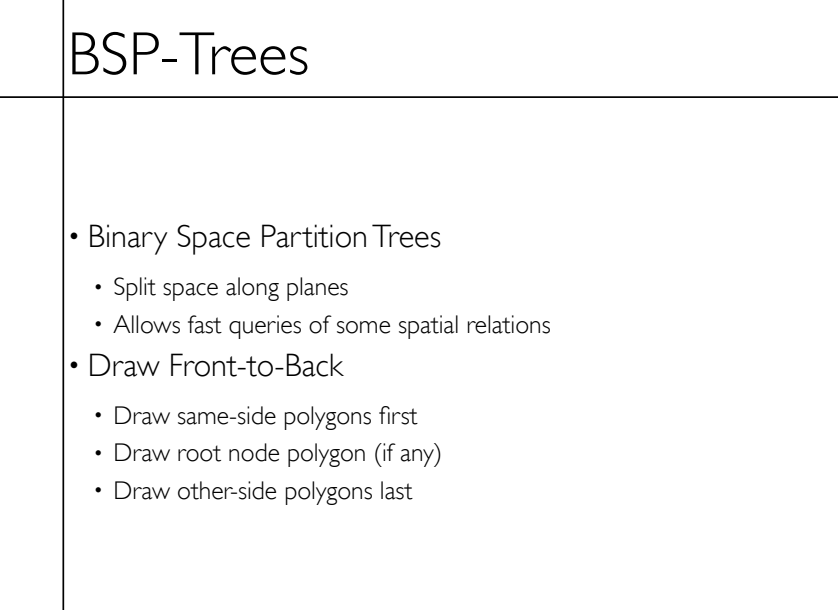